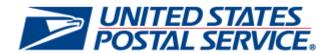

# PostalOne! System Release 47.0.1.0

# **Release Notes**

**CHANGE 2.0 (POST DEPLOYMENT)** 

**DEPLOYMENT DATE: JANUARY 21, 2018** 

**RELEASE NOTES PUBLISH DATE: JANUARY 22, 2018** 

The following trademarks are owned by the United States Postal Service:

ACS®, CASS™, CASS Certified™, Certified Mail™, DMM®, eVS®, FAST®, First-Class™, First-Class Mail®, Full-Service ACS™, IM®, IMb™, IMb Tracing™, Intelligent Mail®, OneCode ACS®, OneCode Solution®, PLANET Code®, 1®, POSTNET™, Postage Statement Wizard®, Postal Service™, Priority Mail®, Registered Mail™, RIBBS™, Standard Mail®, The Postal Service®, United States Postal Service®, USPS®, USPS.COM®, ZIP®, ZIP Code™, ZIP + 4® and ZIP+4™. This is not a complete list of all Postal trademarks.

Idealliance® Mail.XML ™ and Mail.dat™ are registered trademarks of the International Digital Enterprise Alliance, Inc.

Sun™, Sun Microsystems™, and Java™ are trademarks or registered trademarks of Sun Microsystems, Inc.

Microsoft ™, Microsoft Windows®, and Microsoft Internet Explorer® are registered trademarks of Microsoft Corporation.

All other trademarks used are the property of their respective owners.

# **TABLE OF CONTENTS**

| ALM INDEX                                                                    |                                 |                                   | III                |
|------------------------------------------------------------------------------|---------------------------------|-----------------------------------|--------------------|
| 1.0 INTRODUCTION                                                             |                                 |                                   | 1                  |
| 2.0 MAIL.DAT CLIENT SUPPOR                                                   |                                 |                                   |                    |
| 3.0 <i>POSTALONE!</i> SYSTEM ENH                                             | IANCEMENTS, UPDATES, A          | ND NEW FUNCTIONALITY              | 1                  |
| 3.1 Online Permit Creation                                                   |                                 |                                   | 1                  |
| 4.0 POSTALONE! SYSTEM - CO                                                   | RRECTIONS TO KNOWN IS           | SUES                              | 1                  |
| 4.1 Electronic Data Exchange                                                 |                                 |                                   | 1                  |
| 4.2 Postage Statement Process                                                | ing                             |                                   | 2                  |
|                                                                              |                                 |                                   |                    |
| 4.4 Reports                                                                  |                                 |                                   | 2                  |
| 5.0 DOCUMENT HISTORY                                                         |                                 |                                   |                    |
| <b>NOTE</b> : <i>PostalOne!</i> System is (9999- <i>R</i> ) where available. | ssues are identified by ALM Ite | em ID and cross-referenced with a | ALM Requirement ID |
|                                                                              | ALM Index                       |                                   |                    |
| 11969 2                                                                      | 119972                          | 120092                            | 19257-R1           |
| 119762                                                                       | 120032                          | 120191                            |                    |
|                                                                              |                                 |                                   |                    |

## 1.0 Introduction

On Sunday, January 21, 2018, the United States Postal Service implemented the following software change:

PostalOne! System Release 47.0.1.0

These Release Notes provide the contents of the release and affected subsystems.

The section titled **Corrections to Known Issues** is derived from External Trouble Reports (ETRs) and Engineering Change Requests (ECRs) for inclusion in this release.

This document is prepared based on the knowledge available at the time of its publication and any element may be subject to change prior to publication.

# 2.0 Mail.dat Client Support

Please note the following regarding the Mail.dat client download.

There is no new Mail.dat client version with this release. Users should continue to use Mail.dat client version 47.0.0.0\_PROD, which can be downloaded from the Business Customer Gateway (BCG) using the following path: Mailing Services → Electronic Data Exchange [Go to Service] → Mail.dat download (Windows 32-bit, Windows 64-bit or Solaris).

# 3.0 PostalOne! System Enhancements, Updates, and New Functionality

### 3.1 Online Permit Creation

The Online Permit Creation module accessed through the Business Customer Gateway (BCG) was updated to simplify permit creation for mailers. The updated interface provides a streamlined selection process with consolidated options and informational messages. In addition, for mailers selecting certain permit types, functionality has been added to reserve related permits with the same number.

When applying for a permit through the Online Permit Creation module in the BCG, if the mailer applies for a Permit Imprint (PI), Metered (MT), or Precanceled Stamp (PC) permit, they are issued the remaining two outgoing permit types at the same time with the same permit number. For example, if a mailer applies for a PI permit and is issued PI permit number 101, then they will also be issued permits PC 101 and MT 101 for future use. All applicable permit fees must be paid before any of the issued permits can be used.

To assist mailers in making their permit type selection, informational text is displayed when users hover their mouse over any of the outgoing permit type (PI, PC, MT) selection options. The following informational text is displayed:

- PI Permit Imprint: "Permit Imprint: One time payment of \$225"
- MT Metered: "Metered Permit: No fee. Requires a meter machine"
- PC Precanceled: "Precanceled Stamp Permit: No Fee" 19257-R

# 4.0 PostalOne! System - Corrections to Known Issues

### 4.1 Electronic Data Exchange

Mail.XML postage statement processing was updated to correct mapping logic for First-Class Mail Section B. This affects First-Class Mail postage statements submitted via Mail.XML containing pieces with Processing Category "LT" (Letter), Rate Category "S" (Single Piece), Rate Type "R", MPU Surcharge "N", Price Type "RETAIL" and weight over 1 ounce and less than 3.5 ounces, or weight less than or equal to 1 ounce. As part of the January 7, 2018 *PostalOne!* System release, mailpieces that previously mapped to postage statement line B7 (Nonpresorted/Single Piece) are now incorrectly mapping to line B4 (Residual From First-Class). Following the price change effective date on January 21, 2018, these mailpieces correctly map to line B5 (Nonpresorted/Single Piece). 12019 (19285-R)

• For Periodicals submitted via Mail.dat version 15-1, processing now correctly handles submissions with package level "X" (FSS sort). Previously, submissions of this type encountered an internal error due to a mapping defect affecting package level "X" in Mail.dat 15-1. As a temporary workaround until the resolution was implemented, mailers used Mail.dat version 17-1 or they updated the package level of "X" to another package level within Mail.dat version 15-1. Mail.dat version 15-1 submissions were supported through the price change effective date of January 21, 2018. Currently, only updates to previously-submitted files are accepted. 12003

# 4.2 Postage Statement Processing

- The eDoc validation logic in the *PostalOne!* System was updated to accommodate a combination of permit types linked to different payment account types; e.g., Enterprise Payment System (EPS) account and Centralized Account Processing System (CAPS) account for joint payment on an individual postage statement. Previously, when using a Precanceled Stamp (PC) or Metered (MT) permit linked to an EPS account and using another permit not linked to an EPS account to pay for additional postage, an error was received that the affixed postage account entered cannot be an EPS account. As a result, the statement could not be finalized. 11976 (19262-R, 19273-R, 19284-R)
- For Mixed Class Co-Mail mailings with mailing dates prior to the price change effective date of January 21, 2018, not all postage statements were able to be finalized. For example, in a Mixed-Class mailing of Periodicals and USPS Marketing Mail, only the Periodicals statements were finalized. The issue only impacted statements with mailing dates prior to January 21, 2018; the functionality worked correctly for post-price change postage statements. As a temporary workaround, users split their Mixed Class Co-Mail statements into separate postage statements or they had the clerk change the mail arrival date to post-price change during the manual finalization process. No changes were needed for postage statements that are set for auto-finalization. 12009

### 4.3 Postal Wizard

In the Postal Wizard, for USPS Marketing Mail Carrier Route Letters, an incorrect validation message appeared when the number of pieces on each Carrier Route line did not meet the minimum. The validation message was corrected to: "Carrier Route price lines require a minimum of 10 pieces (C1)." 11997 (19267-R)

# 4.4 Reports

Beginning with this release, spoilage mailpiece information is included in the detailed postage statement and invoice information sent from the *PostalOne!* System to the Enterprise Payment System (EPS). This will allows the spoilage information to be displayed on EPS reports. 11969 (19271-R)

# **5.0 Document History**

| Date       | Version | Section | Description                                               |
|------------|---------|---------|-----------------------------------------------------------|
| 01/22/2018 | 1.1     | All     | POST DEPLOYMENT: All text references updated accordingly. |
|            |         |         |                                                           |